# САЙТ КАК КОНКУРЕНТНОЕ ПРЕИМУШЕСТВО ШКОЛЫ

Сайт - это мощный инструмент развития школы - как организации, как сообщества, как проекта. Представляя себя миру, вы не только создаёте позитивный образ, но и равняетесь на него, добиваясь всё более полного - и даже опережающего! - соответствия.

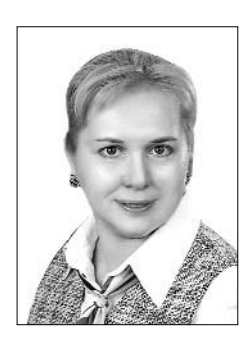

Мария Калужская, заместитель директора гимназии № 210 «Корифей» по научнометодической работе, кандидат педагогических наук, г. Екатеринбург

Эта статья посвящена моделированию сайта как интерактивной образовательной среды: ведь именно миссия сайта - ключ к его успешному развёртыванию. Итак...

Ваш сайт — хранилище информации? — м-м-м... Тогда он рискует превратиться в пыльный чулан.

Сайт - глянцевая визитная карточка, представляющая вас в наилучшем виде? Есть искушение законсервировать его в таком идеальном состоянии. А где же повседневная жизнь с её задачами и прорывами?..

Сайт - административный центр, где по полочкам разложена вся официальная информация. На такие сайты ходят полтора человека в день (админ и завуч).

Сайт - электронный помощник, тьютор, в нужный момент выдающий требуемую справку? Да, он полезен, но вспомогательная роль не даёт ему развиваться: такой сайт не станет вашим сетевым партнёром.

Сайт - творческая лаборатория? Очень хорошо, но тщательно продумайте, кто и по каким правилам будет в ней работать.

Сайт — коммуникативное пространство? Не утоните в море чатов и блогов + непременно установите фильтры, чтобы избежать экологической катастрофы!

Сайт — центр виртуального образования для детей и взрослых? Сразу прогнозируйте востребованность ваших программ, количество учеников, т.е. рентабельность ресурса. Иначе сетевое образование просто... повиснет в Сети.

Сайт - экспертно-консультативный центр? Ваша ключевая задача - собрать авторитетных специалистов и вовлечь их в процесс сетевого «клиентского обслуживания». Да так, чтобы всем было интересно и... приносило доходы.

Сайт - проектно-исследовательская площадка? В пылу инновационной активности не забудьте о «простых смертных» посетителях, которые ходят на школьный сайт не только за порциями «рефлексивок» и «анализов».

#### Ландшафт виртуальной школы

Какую бы миссию ни выполнял ваш сайт, он должен быть живым. Можно сказать и так: школьный сайт сам постепенно становится виртуальной школой — со всеми её коридорами и закоулками, учебными классами и буфетом, изостудией и актовым залом... Чтобы каждый посетитель — родитель, ученик, учитель, чиновник, просто случайный гость, приоткрыв дверь, увидел активную и заманчивую деятельность и захотел войти, прогуляться, а потом вернуться и совершить подробную экскурсию. Поболтать с озабоченными родителями первоклассников, проконсультироваться с психологом, посетить пару уроков, подключиться к выпуску очередной газеты, побывать на премьере школьного спектакля...

Надо, чтобы после такой экскурсии наш гость смог унести с собой не только впечатления, но и вполне осязаемые вещи: рекомендации, сценарии, описания технологий,

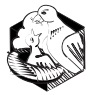

образцы проектных заявок, репортажи, маршруты летних путешествий и т.д., и т.п. Чем щедрее мы делимся с окружающими, тем богаче становимся - эта простая истина работает и в виртуальном мире.

#### Факторы успеха

Уже «вырисовываются» несколько основных факторов жизнеспособности школьного сайта:

• воспроизведение в режиме on-line peальной событийности школьной жизни;

• возможность интересной «виртуальной экскурсии» для каждого посетителя;

• работа с различными целевыми аудиториями, главные из которых - ученики, родители и педагоги школы;

• удовлетворение не только высокодуховных, но и прагматических запросов посетителей;

• интерактивность, связанная с активным развитием сетевых сообществ;

• набор «простых и сермяжных», но необходимых сервисов (постоянная публикация расписаний, домашних заданий, планов занятий, праздничных календарей, программ работы на неделю, объявлений о семинарах и собраниях);

• удобная навигация, приятный интерфейс с корпоративной символикой;

• отражение всех и всяческих успехов представителей школьного сообщества;

• ШИРОКОЕ ПОЛЕ ДЛЯ ПРОДУКТИВНОЙ ДЕЯтельности всех желающих.

#### Сетевые корпорации

Мы создали корпоративный сайт. Что означает корпоративность применительно к сетевому ресурсу? — То, что он ориентирует свою деятельность на определённые сообщества: школьное + профессиональное + родительское + ученическое... Вовсе не обязательно делать этот охват слишком широким: стараясь обратиться ко всем, вы можете упустить главных адресатов своих собственных коллег, школьников, родителей. А иногда группа «по интересам» оформляется стихийно: например,

одно из самых активных «сообществ», посещающих сайт «Корифея», - это «массовики-затейники», ответственные за проведение различных праздников, и просто любители насытить вечеринку чем-нибудь оригинальным. Они ходят к нам за нашими авторскими сценариями<sup>1</sup>.

#### Зеркало будущего

Учтите: корпоративный сайт тогда работает на вас, когда вы не только представляете себе, что такое сайт и что такое корпоративность, но и точно определяете ожидаемый результат от продуктивного взаимодействия этих понятий. Здесь нам поможет видение — образ «лучшего в мире» сайта, разработка его структуры и описание механизмов воздействия на «потребителя». И (обязательно) ресурсов его саморазвития.

Мы начинаем каждый учебный год с деловой игры «СУПЕРСАЙТ: что дальше?..», объединяющей педагогов, учеников, родителей, управленцев и программистов. Так в сентябре появляется «картинка» ближайшего развития нашего ресурса, анализ его плюсов и минусов. Особую опасность представляют собой «отмирающие ткани», т.е. те рубрики и разделы, которые, возможно, когда-то были востребованы и пополнялись, но сейчас пребывают в состоянии рудиментов. От них следует быстро избавляться!

#### Логистика - мать порядка

Итак, вы уже представляете себе образ сайта в недалёком будущем; определены целевые аудитории и формы обращения к ним, основные сообщества и темы обсужлений. Займёмся логистикой! Сначала на бумаге: подробно распишем все рубрики, разделы, страницы и механизмы их функционирования.

Делаем это командным подрядом, чтобы затем каждый «начальник» своей страницы (или блога) мог свободно в ней размешаться, публиковаться, организовывать общение. Поэтому сперва он должен

Рубрика «Сценарии», раздел «Праздники» // http://www.koriphey.ru/f iesta/spektakli/index.php

 $\boldsymbol{\mathit{1}}$ 

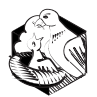

письменно изложить следующие пункты: название, тематику, контент, предполагаемый объём, темп обновления, механизмы представления информации (текстовый файл, поток публикаций, режим архивирования, система поиска, ссылки и т.д.) и возможности обратной связи (опросы, анкетирование, форум, чат, комментарии, возможность послать письмо на mail и т.д.).

Структура сайта обычно реально отражает организационно-управленческую модель школы: если ресурс создан программистами по заказу администрации, то мы входим в чёткую, иерархизированную систему с фиксированным содержанием: вот парадные фотографии с перечнями достижений, вот образовательная программа, вот учебный план. Для педагогов с их методическими находками и поурочными планами - своя епархия; для учеников - своя. Технологически здесь всё в порядке: есть и новости, и гостевая книга, и форум. Но обратите внимание: никто не лезет в чужой огород, всё по полочкам, а публикаторы — анонимы.

Оно и понятно: сайт обслуживается одним или несколькими специалистами (чаще всего - учителями информатики и/или старшеклассниками), у которых вполне определённые технические задачи. Поступила информация — опубликуем; закипела на форуме какая-нибудь нештатная дискуссия с ненормативной лексикой — прикроем...

#### Как превратить сайт в общешкольное дело?

Требуется совершить несколько радикальных шагов:

Шаг 1. Вовлечь и смотивировать лиректора и всю административную команду. Как правило, наиболее успешными являются сайты тех школ, где директора сами в авангарде движения за новые виды коммуникаций. Всё равно требуется «разогрев» и обучение всех менеджеров: только испытав на себе очевидные преимущества сетевого общения и самопредставления, они начнут втягиваться и вовлекать педагогов. Если директор - «чайник», то начинать надо с него и его ближайших помощников: главное - смена установки и выращивание новой настоятельной потребности в эффективном школьном сайте.

Шаг 2. Организовать наступление с двух флангов. Вопервых, запустить обсуждение структуры и миссии сайта в ученических коллективах (провести деловые игры, дискуссии, конкурсы проектов, начать подготовку персональных страниц и т.п.); во-вторых, начать мотивационную и обучающую программу для учителей. В ходе программы совместно сформулировать задачи информационного представления разных сфер и нюансов школьной жизни. В процессе этой работы выделятся активисты, авторы инициатив и «рабочие лошадки», готовые взять на себя функции посредников.

Шаг 3. Объединить два потока и провести ключевую встречу (деловую игру) — для выработки видения и определения структуры сайта. В таком режиме производства модель гарантированно не будет формальной: авторы инициатив станут «шефами-редакторами» своих разделов, наберут команды и сами сформулируют техническое задание для программистов.

Шаг 4. Включить процесс сайтостроения и сайторазвития в образовательную программу школы; поставить перед кафедрами, методическими объединениями, школьными службами, классными параллелями и др. стратегическую задачу: «Вы должны постоянно быть на сайте!». Если о каком-то подразделении месяц ничего «не слышно», значит, оно не работало. Такой подход не просто декларируется — он становится железным законом школьной жизни, практически условным рефлексом.

Шаг 5. Развернуть глобальную систему учёбы: наборщиков (практикумы по освоению клавиатуры), публикаторов, редакторов, репортёров, web-мастеров и «фотошоперов». Сетевой принцип «умеешь сам - научи другого»: ученики обучают педагогов и наоборот. Каждое подразделение готовит к работе свою «особую тройку»: репортёра — редактора — публикатора (возможно и совмещение).

Шаг 6. Создать административную инфраструктуру управления и развития сайтов. Наделить авторов проектов и руководителей инициативных групп (сообществ, которые уже курируют свои рубрики и себя в этой деятельности показали) административными функциями. С тяжким грузом ответственности, но также со всеми полагающимися бонусами. Для учеников руководство разделом - это общественное поручение, дополнительные баллы в рейтинг, путь самореализации, «сетевой статус» и т.д. Для педагогов - направление «горизонтальной карьеры», творческое самовыражение + канал публикации для себя и коллег, «сетевой статус» + информационный ресурс (и по возможности дополнительный заработок).

Шаг 7. Изменение системы требований и стандартов деятельности педагогов и учащихся в новых условиях. Инновационная школа вправе выставлять свои квалификационные

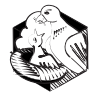

требования, внести изменения в должностные инструкции и требования к уровню подготовки выпускников. Администрирование либо сопровождение интернет-ресурса может стать обязательным условием для получения высшей категории, выдвижения на престижный конкурс либо направления на стажировку. С изменением системы требований можно считать машину запущенной: **сайт заживёт полной жизнью!**

#### Приманки для **юзеров**

Кто из нас не хочет, чтобы сайт школы активно посещался? Что нужно сделать для этого? Ведь грустно, когда солидные, уважаемые учебные заведения, в которых делаются важные и полезные дела, просто не умеют показать себя в Сети. Задумайтесь: ведь так выглядит со стороны огромное большинство российских школ!..

Многие ещё не **увидели** огромной важности собственного сетевого ресурса, не почувствовали его мощного потенциала. Для них сайт — просто одна из форм отчётности, только электронная («ну, раз теперь это модно…»). Однако много и тех, кто уже загорелся, хочет, проектирует, публикует интересные материалы. Но народ почему-то на сайт не идёт. Что особенно обидно, даже собственные ученики не очень интересуются. Что же делать? Пользователей могут привлечь некоторые стандартные, но действенные «приманки»:

● **рубрики с заветными названиями «рефераты», «ответы», «сценарии»** и т.п.: к вам повалят случайные гости в поисках «скорой помощи» перед зачётами, экзаменами и праздниками, а кому-то, глядишь, понравится…

● **удобные сервисы для членов школьного сообщества**: расписания, объявления, рассылки домашних заданий, праздничных календарей, анонсов интересных событий и т.п. Сначала придётся их активно рекламировать, зато потом родители будут возмущаться, не находя на заветной странице свежего расписания или сообщения о программе летнего лагеря.

● **персональные странички, перечни личных достижений, образцы детского творчества, рубрики типа «Герои недели»** и т.п.: если вы разместите в Сети неформальные резюме и фотографии ваших педагогов, учеников, активных родителей да ещё будете регулярно обновлять эти сведения, то любая семья будет с гордостью показывать гостям «своих» в Интернете. А если ещё такие странички будут делать и администрировать сами ученики — тогда устойчивый контингент посетителей вам обеспечен.

● **интерактивные сервисы**: форумы, чаты, блоги, опросы и т.п. Создайте электронную тусовку для подростков!

● **информационные сервисы**: справочники, полезные ссылки, on-lin'овые консультации (педагогов, психологов, юристов, медиков и др.), образцы документов, списки литературы и др.

В общем-то, рецепт прост: станьте нужными, незаменимыми; пусть с вашего адреса «стартует» рабочий день всех

представителей школьного сообщества (кстати, можно ненавязчиво это устроить: посещая партнёрские организации, органы управления образования, просто добрых соседей, подходите к компьютерам, показывайте свой сайт и нажимайте «сделать стартовой страницей»). Станьте интересными и содержательными не только в Сети.

### Служба новостей

А всё-таки сайт начинается с новостей. Ваша главная страница — а на ней каждый день что-то интересное, яркое, свежее. При этом упакованное в удобный, компактный и знакомый формат.

Новостные программы на телевидении и радио, потоки новостей в Сети всегда привлекают людей, желающих быть «в курсе». Согласно статистике, в последние годы всё больше пользователей предпочитают именно **сетевые новости**: беглый визуальный обзор, всё разнесено по темам — ищешь «свою» новость и кликаешь: давайте-ка поподробней…

Великая мудрость Инета гласит: **люди ходят не на сайты, а на информацию**. И школьный сайт может стать для многих «моментом истины», если новости, представленные на нём, отвечают трём требованиям: **1) оперативности; 2) значимости для широкой аудитории; 3) профессиональной подачи.**

Первое требование выполнить сложно, но можно. Второе выглядит завышенным: почему это сайт вашей школы должен дублировать новостные потоки? — достаточно и внутришкольных известий. Старайтесь так подать ВАШИ РОДНЫЕ новости, чтобы они зазвучали на весь мир. Поместите школьные события в контекст общероссийских или, наоборот, — опубликуйте интересные сведения о финском (китайском и т.д.) образовании, а в последнем абзаце ненавязчиво проведите параллель: у нас тоже внедряется похожая модель; прошёл семинар, на котором обсуждались лучшие образовательные системы…

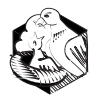

и т.п. В общем, вливайтесь в струю мировых событий!..

Мы начинали с одной новостной ленты, которая называлась просто «Лента корифеев». Потом оказалось, что нескольким новостным потокам тесно в одном русле. В ходе обсуждения ученики предложили развести новости — согласно их содержанию — по разным «закладкам»: «Новости образования», «В мире бушующем», «Медиашкола», «Новости Совета гимназистов». Возможно, появятся и новые «ответвления»: сайт-то растёт. Но формат новости, её интерфейс всюду одинаков; с любой новостной ленты можно выйти на общую - и наоборот.

И последнее требование. Новость должна быть создана по всем правилам. Когда — где — что — с кем — произошло; суть события; мнения vip-участников или отзывы очевидцев (кратко!) + «фишка»: яркий штрих, свежий взгляд, неожиданный ракурс + динамичный финал (зацепите читателя!). И бодрое, «цепляющее» название. Вот, собственно, и всё.

#### Будьте проще - и люди К ВАМ ПОТЯНУТСЯ

Нижеследующие советы пригодятся вам не только для подготовки новостных материалов. Чем читабельнее и ярче написан текст, тем больше людей сможет принять идею сообщения. Соответственно, шире будет круг ваших постоянных посетителей. Вы создаёте тексты для визуального восприятия - значит, следует тщательно подбирать каждый факт, цифру и следовать логике. Ведь читатель глазами путешествует от абзаца к абзацу, анализирует, «докапывается».

Простота предложений даёт ясность, изящество и скорость изложения (= восприятия). Известно, что предложения длиной в восемь слов и менее читаются очень легко.

Абзаны в новостных лентах и популярных рубриках составляем из трёх-четырёх предложений. Используем форму «перевёрнутой пирамиды»: самое важное (но кратко) выдаем в начале - в однойдвух первых фразах, а потом отвечаем на заветные вопросы: что, кто, где, когда, почему и как. Или вначале «запускаем» интригу (сегодня школу спешно покинули все взрослые и дети), а затем излагаем суть (прошли пожарные учения). Вариантов множество.

Внутри больших текстовых массивов используйте понятные и занимательные подзаголовки: не каждый прочтёт до конца какую-нибудь длинную статью (например, вот эту), но, ориентируясь по «маячкам»-подзаголовкам, сможет выбрать главное для себя.

#### **Опросы ON-LINE**

Дополнительную «изюминку» вашему сайту придадут опросы на актуальные темы. Термин «on-line» означает, что процедура происходит быстро и ненавязчиво: как правило, формулируется простой и понятный вопрос + ограниченный диапазон ответов (иногда дополняемый открытым вариантом - «другое»). ПРИМЕР: Что, по-Вашему, должна обеспечивать «хорошая школа»? — 1) глубокие и прочные знания; 2) гарантированное поступление в вуз; 3) нравственную основу личности; 4) гражданское воспитание; 5) жизненный успех. Параллельно происходит автоматическая обработка данных и перенос их в сводные таблицы — готовое поле для анализа.

Есть и минусы. Самый главный — формирование выборки. Принцип самовыбора не позволяет ограничить аудиторию, выявить её характеристики, а также «отфильтровать» заведомо ложную информацию. Ну что ж, таков принцип открытого доступа - зато вы имеете мобильный срез мнений ваших пользователей. И ведёте количественный учёт проголосовавших, т.е. легко определяете популярные проблемы, получающие самый живой отклик. Активная категория посетителей всегда с удовольствием участвует в опросах, следит за статистикой ответов и заходит на сайт в поисках новых экспресс-анкет.

Возможно несколько вариантов размещения и организации опросов на школьном сайте:

• создание отдельной страницы с опросами и размещение информационных ссылок на неё (вопросы открываются только при нажатии на ссылку-баннер);

• рассылка тестов и анкет при условии регистрации - внесении своего mail'а в список рассылок на сайте;

• мониторинговый сбор данных, или размещение отдельных вопросов (либо их блоков) на страницах сайта путём использования следующих алгоритмов:

- жёсткого размещения вопросов на определённых страницах; - произвольного (или алгоритмического) расположения вопросов на страницах сайта.

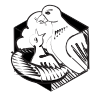

— метода **pop-up** — «выскакивания» при загрузке html-страницы вопрос на дополнительной странице.

Учитывая преимущественно информационную специфику школьного сайта, а также массовую посещаемость его подростками, удачнее всего выглядит **3-й вариант с произвольным расположением вопросов**. Опросы «выскакивают» на отдельных страницах, но существует и специальная справочная страница, демонстрирующая текущее состояние и результаты всех голосований.

#### **Активный форум**

В жизни каждого сайтовладельца наступает момент, когда он готов разнообразить свой сайт форумом и начать общаться с посетителями. Тем более если одна из основных пользовательских групп — молодёжь, которую хлебом не корми — дай пообщаться. В Сети рекомендации тем, кто желает разбить на сервере форумные «грядки», встречаются очень часто, аргументов «за» приводится много, а недостатков, на первый взгляд, нет.

Желание создать свой форум может возникнуть и у человека, имеющего опыт общения на каком-то из существующих форумов. Кажется, что требуется не слишком много усилий, чтобы создать место для общения, сохранив все достоинства уже известных форумов, но избавившись от присущих им недостатков.

Разочаруем сразу: **усилий придётся прикладывать очень много**, особенно первое время. Форумом нужно заниматься.

Если на обычном сайте цифры на счётчике и надпись «сейчас здесь 1000 посетителей» ещё могут кого-то ввести в заблуждение, то на форуме всё очевидно. Есть общение форум живой, нет разговора — никакие цифры не помогут. Не получится поднять популярность с помощью простого увеличения количества участников (например, программ-роботов, автоматически публикующих новые сообщения), ведь «лицо» форума — интересные дискуссии на актуальные темы, и никакие интернет-механизмы их изобразить не в состоянии.

Сразу по открытию (а лучше даже непосредственно до) форума **трубите о его создании во все духовые инструменты!** Публикуйте новости об этом событии, а также о важных форумных изменениях; внесите форум в раздел «новое на сервере» (или ему подобный). Если у сайта уже есть рассылка с некоторым числом подписчиков — грех ею не воспользоваться. Если же нет, то после появления хоть какого-то количества живых обсуждений стоит задуматься об её открытии. Публикуйте и рассылайте анонсы новых тем форума или даже сами обсуждения, сопровождая всё это заманчивым предложением высказать своё мнение.

Хороший результат приносит **публикация несложных вопросов**, на которые многие посетители сайта знают ответ — так, чтобы им захотелось помочь автору. Ещё лучше — **провокационные темы**, высказывания, которые вызовут желание возразить, или дискуссии носителей противоположных точек зрения, которые не оставят равнодушными тех, кому близка позиция одной из сторон.

Но, даже выполнив всю вышеперечисленную трудоёмкую работу, вы рискуете попасть в один из известных капканов. Вот они — типичные ошибки начинающих форумостроителей:

● **Не надо думать, что установить скрипт** (мотор форума) **— достаточно.** Новорождённый форум требует ухода.

● **Не стоит надеяться, что все желающие высказаться окажутся культурными и воспитанными.** Форуму (особенно новому и особенно молодёжному) нужен **администратор** и два-три **модератора,** которые одновременно станут «завхозами» и «охранниками». И если полномочия администратора, заходящего пару раз в неделю и осуществляющего серьёзные изменения (структурные или содержательные), способен выполнять школьный «админ» или учитель информатики, то модераторы, от которых требуется постоянное наблюдение за новыми сообщениями, могут быть набраны из активистов-старшеклассников или выпускников. Требования — «благонадёжность» (чтобы сам был воспитанным и сдержанным) и постоянный надёжный доступ в Интернет. Модератор должен быть на форуме **всегда** (поэтому лучше работать нескольким людям посменно) ведь, к примеру, бранное слово, появившееся в «горячей» теме всего на пару часов, может надолго дискредитировать не только форум, но и весь сайт. Модератор смотрит и за содержательностью той или иной темы (чтобы все высказывались аргументированно и по делу, не скатываясь до пикировок «дурак» — «сам дурак»).

● **Не советуем делать входную страницу** — посетителей это раздражает, а постоянных посетителей это раздражает ещё больше, даже если её дизайн сделан Тёмой Лебедевым.

● **Не следует делать кучу пустых разделов, лучше один с сообщениями.** Довольно распространённая ошибка — создать много разделов и ждать, что они

#### САЙТ КАК КОНКУРЕНТНОЕ Мария Калужская ПРЕИМУШЕСТВО ШКОЛЫ

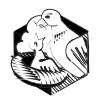

заполнятся. Начинать можно с одногодвух (административный + по теме), в крайнем случае, трёх разделов (административные + по теме + флейм -«болтовня»). Заведётся 10-15 живых дискуссий - и можно делить раздел пополам на два. Тогда нет впечатления запустения; человек, заходя, не ищет: «а есть ли тут вообще что-нибудь?», а сразу видит, что жизнь кипит.

• Не надо запрещать высказываться незарегистрированным пользователям. Регистрируются только те, кому это по каким-то причинам нужно. Например, постоянные гости. А тому, кто пришёл в первый раз, но уже хочет что-то прокомментировать, запрет на доступ окажется препятствием, которое будет лень преодолевать. Наоборот, любым желающим что-то сказать нужно максимально облегчить жизнь, например, соорудить форму быстрого ответа. Однако если на форуме обозначилась, как минимум, стабильная сотня активных участников, можно начинать подумывать об ограничениях для анонимных посетителей облегчите работу модераторам.

• Не отпугивайте народ, публикуя на пустом форуме строгие правила и требования их соблюдать. Интернет большой, и ваши посетители уйдут туда, где их примут дружелюбнее.

Следуя этому курсу «юного форумца», вы легко создадите и, не напрягаясь, будете содержать свой форум в тонусе.

#### «Прыжок через пропасть»

Вполне возможно, что всё изложенное навалилось на вас огромной глыбой проблем. Или разверзлось пропастью неразрешимых задач. Уже терзают смутные сомнения: стоит ли игра свеч? А может, оставить всё как есть?..

В Силиконовой долине «прыжком через пропасть» называют преодоление «барьера страха» на пути к будущему. Приготовьтесь к прыжку! Ведь будущее всё равно наступит, и вы должны встретить его во всеоружии.

Тем более что и прыгать не придётся. Современные информационные технологии перебросили через вашу пропасть надёжный мост; теперь нужно двигаться шаг за шагом и смотреть только вперёд! Маршрутный лист уже разработан (см. пункт «Как превратить сайт в общешкольное дело?»), соратники готовы вас подстраховать.

Да, их пока немного, но все инновации затевают не более  $2-4\%$  людей. Принимают и поддерживают — 15%; следующие  $35\%$  подтягиваются на стадии разворачивания проекта. Ещё 35% можно назвать «консерваторами»: они смиряются с инновациями, которые уже стали неизбежной реальностью. А есть ещё  $10-15\%$  «саботажников», которые обязательно начнут ворчать по углам, под любыми предлогами отлынивая от общей работы. Что делать с балластом? — Не обращать внимания, подкупать, принуждать, играть в поддавки - все приёмы испытаны, а ситуация не меняется. Люди получают свои деньги, делают требуемый минимум и снова уходят «в кусты».

Вот вам явный парадокс: на корифейский сайт ходят тысячи жителей разных стран, включая банкиров и домохозяек, но в школе всегда находится  $12-15\%$  учителей, которые даже не знают заветного адреса www.koriphey.ru !.. Им абсолютно неинтересно, чем живёт школа и что она представляет миру. Стоит добавить, что и на другие сайты они тоже не заглядывают. Хотя некоторые из них пользуются компьютером, как усовершенствованной печатной машинкой. Их почтовые ящики переполнены административными рассылками & письмами коллег и время от времени автоматически очищаются. В чём причина? - в отсутствии мотива: «саботажники» не желают преодолевать пропасть, потому что не видят противоположного края. Он скрыт в тумане рисков и возможных потерь.

Мы применяем набор специальных методов для вовлечения «консерваторов» и «саботажников» в проектный режим: • сначала работаем только с теми, кто готов включиться; «консерваторов» информируем о происходящем, «саботажников» игнорируем;

• активно просвещаем весь коллектив: рисуем перспективы, обозначаем личную пользу и возможности для каждого;

• используем техники персонального вовлечения «консерваторов» (особые поручения, обращения родителей и учеников, бонусы и т.п.);

• проводим массированную систему обучения ИТ и проектной деятельности, обязательную для всех (кроме «саботажников»); • меняем формы и стили обучения, вынуждая большинство педагогов - хотя бы с помощью учеников - обращаться к новым технологиям;

• вводим новую систему требований и вносим поправки в должностные инструкции;

• когда «консерваторы» начинают подключаться, а ряды «саботажников» раскалываются, можно обрабатывать их в индивидуальном режиме.

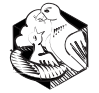

#### Дети – наша опора

Создавая и развивая сайт, опирайтесь на учеников. Они, безусловно, гораздо мобильнее педагогов; получив собственную зону ответственности, ученики работают серьёзно и с гораздо большей отдачей. Ведь новое поколение информационной эпохи свободно от страхов и стереотипов «технического кретинизма» и живёт в виртуальном мире, как рыба в воде.

Разумеется, стихийная детская инициатива рождает спонтанные продукты: захотелось - самовыразился, не захотелось извините... Зарплату ведь школьники не получают. Зато охотно подключаются к «эстафете высоких достижений»: им нравится чувствовать себя хозяевами сетевого ресурса, растить его рейтинг, соперничать с лучшими школами страны, отслеживать их успехи и отвечать адекватно...

Сайт-команду формируйте, руководствуясь заповедями Аркадия Гайдара: мобилизующая идеология, чёткая структура, распределение обязанностей, железная дисциплина. И, конечно, энтузиазм.

Основные функции тоже понятны: как и у взрослых — репортёры, фотографы, редакторы, публикаторы, админы. У нас в гимназии четвёртый год действует система «дежурства по сайту»: каждый день работает «дневальный», отвечающий за подготовку и публикацию новых материалов.

Однако усилий одной группы (прессцентра) недостаточно. Придётся подключать к деятельности все учебные параллели, все творческие студии и спортивные команды, а, в первую очередь, органы школьного самоуправления. Принцип «тотальной мобилизации» таков: от каждого коллектива — по представителю, обеспечивающему «доставку» свежих событий до членов пресс-центра. Нет информации? — Извините, мероприятие не засчитывается. Начинайте всё сначала.

К такому режиму постоянной публичности нужно приучать; получится не сразу, но зато укоренится надолго. Делайте ставку на дух соревновательности: «Вчера на сайте вышла новость про игру в 8-х классах! Здорово! Говорят, они теперь межшкольную встречу будут готовить... А у вас, в 9-х, ничего не состоялось? Ах, тоже поиграли?.. Что-то никто ничего про вас не слышал...».

На следующем этапе дети начинают «теребить» взрослых. По одному репортёру прикрепляется к кафедрам, подразделениям и службам. И вот ежедневно в кабинете № Х появляется активный ясноглазый мальчик лет четырнадцати и спрашивает: «Какие у вас новости? Что интересного случилось? Дайте, пожалуйста, информацию». Учителям становится как-то не по себе, и они поневоле начинают «производить» события, чтобы угнаться за молодёжью. НО

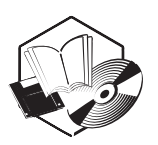

#### ЭЛЕКТРОННОЙ BEPCUU **ЖУРНАЛА** B

## От профессиональной роли - к профессиональной позиции учителя

Юлия Куницкая, доцент Гродненского государственного университета имени Янки Купалы, канлилат пелагогических наук

Сегодня необходимо переосмыслить сущности и составляющие педагогического профессионализма. Преодолеть крайности как объектного отношения к учителю, которое ограничивает его свободу и самостоятельность, так и чрезмерного субъективизма, чреватого вседозволенностью и разрушением нормативного строя профессии, помогает интерпретация педагогического профессионализма посредством понятия «профессиональная позиция учителя».